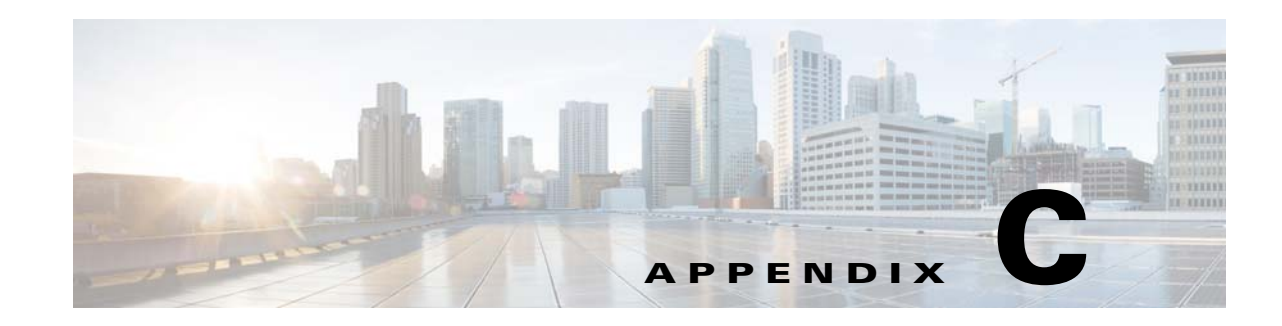

# **Creating Coverage Zone Files**

This section describes the Coverage Zone file and provides several Coverage Zone file examples.

A *Coverage Zone file* is an XML file used to specify a user-defined coverage zone. The Coverage Zone file supports different tags to support different types of proximity configurations.

- **•** Network and subnet—Specify the IP address range
- **•** Geographical location—Specify the longitude and latitude of the data center

In addition to the coverage zone information, two optional elements are created for documentation purposes: a revision value to specify the version of the Coverage Zone file and a customer name.

For information about importing or uploading a Coverage Zone file, see the "Coverage Zone File Registration," page 6-12.

For more information about Coverage Zone files, see the "Coverage Zone File" section on page 1-37.

Coverage Zone files can be created using any ASCII text-editing tool. You can use a single coverage zone text-format file to define all of the coverage zones for your VDS-IS network.

The XML Schema file describes and dictates the content of the XML file. The CdsCoverageZone.xsd file contains the XML schema. To view or download a copy of the CdsCoverageZone.xsd, see the "Viewing or Downloading XML Schema Files" section on page 6-24.

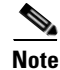

 $\mathbf I$ 

**Note** When DNS-based redirection is enabled, the Coverage Zone file needs to have entries with respect to the IP address of the DNS proxies instead of the client IP address.

[Table C-1](#page-0-0) defines the Coverage Zone file elements.

<span id="page-0-0"></span>*Table C-1 Coverage Zone File Elements*

| Tag      | <b>Element</b> | <b>Value</b> | <b>Description</b>                                                              |
|----------|----------------|--------------|---------------------------------------------------------------------------------|
| location | latitude       | float        | Value indicating the geographical coordinate (latitude) of the data<br>center.  |
|          | longitude      | float        | Value indicating the geographical coordinate (longitude) of the data<br>center. |

Ι

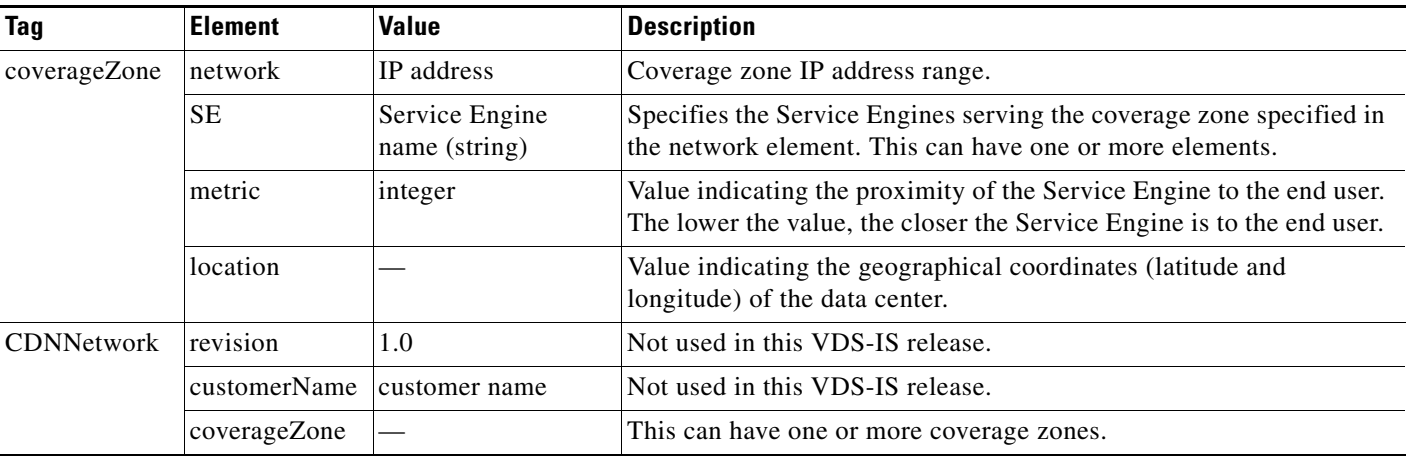

# *Table C-1 Coverage Zone File Elements (continued)*

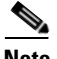

**Note** The metric value of a default coverage zone is set to 20. If a particular SE is preferred for a user-defined coverage zone, the metric value in the Coverage Zone file should be set to a value less than 20. If a default coverage zone is preferred, then the metric value in the Coverage Zone file should be set to a value greater than 20.

## **Zero-IP Based Configuration**

The zero-ip based configuration is a catch-all condition for routing. It can be used in combination with proximity-based routing and location-based routing. If an SE cannot be found through location-based routing or proximity-based routing, the zero-ip based configuration is taken into account for selecting an SE.

The zero-ip based configuration is a network entry in the Coverage Zone file defined as 0.0.0.0/0. It matches all client subnets. If the client subnet does not match any of the other network entries in the Coverage Zone file and a 0.0.0.0/0 network entry exists, then the SEs listed for that entry are considered for serving the client request.

Following is an example of the zero-ip based configuration.

```
<?xml version="1.0"?>
<CDNNetwork>
<revision>1.0</revision>
     <coverageZone>
         <network>3.1.2.18/32</network>
         <SE>U8-CDE220-1</SE>
         <metric>5</metric>
     </coverageZone>
     <coverageZone>
         <network>3.1.13.10/32</network>
         <SE>U8-CDE220-2</SE>
         <metric>5</metric>
     </coverageZone>
     <coverageZone>
         <network>0.0.0.0/0</network>
         <SE>U8-CDE220-3</SE>
         <metric>20</metric>
     </coverageZone>
</CDNNetwork>
```
# **Invalid IPv4 Addresses in Coverage Zone File**

The following IPv4 addresses are considered invalid in the Coverage Zone file:

- **•** Limited broadcast address (255.255.255.255)
- **•** Class A (0.x.x.x)—These addresses are reserved.

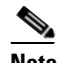

**Note** The exception is 0.0.0.0/0, which is used for zero-IP based configuration.

- Class A (127.x.x.x)—These addresses are reserved. They are used as internal host loopback addresses, internal host loopback.
- **•** Class B (191.255.x.x)—These addresses are reserved.
- **•** Class C (223.255.255.x)—These addresses are reserved.
- Class D (224.x.x.x 239.x.x.x)—Entire class is reserved for multicast addresses (the low order 24 bits represent the multicast group ID).
- Class E (240.x.x.x 255.x.x.x)—Entire class is reserved for future use.

In addition, the following broadcast IPv4 addresses are not valid, and are not likely to be used in the Coverage Zone file:

- Class A (y.255.255.255, y = 1 to 127)—Directed broadcast to specified network.
- Class B (y.x.255.255, y = 128 to 191)—Directed broadcast to specified network.
- Class C (y.x.x.255, y = 192 to 223)—Directed broadcast to specified network.

# **Coverage Zone File Examples**

The following sections show different Coverage Zone file examples in the following scenarios:

- **•** ["Scenario 1: Coverage Zone with Client Network Only" section on page C-4](#page-3-0)
- **•** ["Scenario 2: Coverage Zone with Geographical Location of the Datacenter Only" section on](#page-3-1)  [page C-4](#page-3-1)
- **•** ["Scenario 3: Coverage Zone with Client Network and Geographical Location of the Datacenter"](#page-4-0)  [section on page C-5](#page-4-0)
- "Scenario 4: Coverage Zone for Same Client Network with Different Weighted SEs" section on [page C-5](#page-4-1)
- **•** ["Scenario 5: Coverage Zone with Restricted List of SEs Used for Proximity-Based Routing" section](#page-4-2)  [on page C-5](#page-4-2)
- **•** ["Scenario 6: Coverage Zone for IPv6 Client Networks" section on page C-6](#page-5-0)

For a proximity-based routing include list, the <coverageZone> tag just includes the <SE> and <metric> elements, as follows:

```
<!-- For proximity based routing include list -->
  <coverageZone>
   <SE>W13-CDE205-1</SE>
   <SE>W13-CDE205-2</SE>
   <metric>10</metric>
  </coverageZone>
```
Ι

#### <span id="page-3-0"></span>**Scenario 1: Coverage Zone with Client Network Only**

```
<?xml version="1.0" ?>
<!-- Coverage Zone data in XML -->
<CDNNetwork>
   <revision>1.0</revision>
    <customerName> Cisco Systems </customerName>
<!-- San Jose Datacenter -->
    <coverageZone>
       <network>192.1.2.0/16</network>
       <SE>CDE-200-SE1</SE>
       <SE>CDE-200-SE2</SE>
       <metric>10</metric>
    </coverageZone>
<!-- Chicago Datacenter -->
    <coverageZone>
       <network>192.1.3.0/24</network>
       <SE>CDE-200-SE3</SE>
       <SE>CDE-200-SE4</SE>
       <metric>10</metric>
    </coverageZone>
<!-- New York Datacenter -->
    <coverageZone>
       <network>192.1.4.0/24</network>
       <SE>CDE-200-SE5</SE>
       <SE>CDE-200-SE6</SE>
       <metric>10</metric>
    </coverageZone>
</CDNNetwork>
```
# <span id="page-3-1"></span>**Scenario 2: Coverage Zone with Geographical Location of the Datacenter Only**

```
<?xml version="1.0" ?>
<!-- Coverage Zone data in XML -->
<CDNNetwork>
    <revision>1.0</revision>
    <customerName> Cisco Systems </customerName>
<!-- San Jose Datacenter -->
   <coverageZone>
       <location>
           <latitude>37</latitude> 
           <longitude>-122</longitude>
       </location>
       <SE>CDE-200-SE1</SE>
       <SE>CDE-200-SE2</SE>
       <metric>10</metric>
   </coverageZone>
<!-- Chicago Datacenter -->
    <coverageZone>
       <location>
           <latitude>42</latitude> 
           <longitude>-88</longitude>
       </location>
       <SE>CDE-200-SE3</SE>
       <SE>CDE-200-SE4</SE>
       <metric>10</metric>
    </coverageZone>
<!-- New York Datacenter -->
    <coverageZone>
       <location>
       <latitude>41</latitude> 
           <longitude>-74</longitude>
            </location>
       <SE>CDE-200-SE5</SE>
```

```
<SE>CDE-200-SE6</SE>
       <metric>10</metric>
   </coverageZone>
</CDNNetwork>
```
#### <span id="page-4-0"></span>**Scenario 3: Coverage Zone with Client Network and Geographical Location of the Datacenter**

```
<?xml version="1.0" ?>
<!-- Coverage Zone data in XML -->
<CDNNetwork>
   <revision>1.0</revision>
   <customerName> Cisco </customerName>
<!-- San Jose Datacenter -->
   <coverageZone>
       <network>192.1.2.0/16</network>
       <SE>CDE-200-SE1</SE>
       <SE>CDE-200-SE2</SE>
       <metric>10</metric>
   </coverageZone>
  <!-- Chicago Datacenter -->
   <coverageZone>
       <location>
           <latitude>41</latitude> 
           <longitude>-74</longitude>
       </location>
       <SE>CDE-200-SE3</SE>
       <SE>CDE-200-SE4</SE>
       <metric>10</metric>
   </coverageZone>
<!-- New York Datacenter -->
   <coverageZone>
       <network>192.1.4.0/24</network>
       <SE>CDE-200-SE5</SE>
       <SE>CDE-200-SE6</SE>
       <metric>10</metric>
   </coverageZone>
</CDNNetwork>
```
## <span id="page-4-1"></span>**Scenario 4: Coverage Zone for Same Client Network with Different Weighted SEs**

```
<?xml version="1.0" ?>
<!-- Coverage Zone data in XML -->
<CDNNetwork> 
     <revision>1.0</revision>
     <customerName>Cisco Systems</customerName>
     <coverageZone>
         <network> 172.31.10.0/12 </network> 
         <SE> dmz2-roam </SE>
         <metric> 10 </metric> 
     </coverageZone> 
     <coverageZone> 
         <network> 172.31.10.0/12 </network> 
        <SE> dmz2-is </SE>
         <metric> 20 </metric> 
     </coverageZone> 
</CDNNetwork>
```
# <span id="page-4-2"></span>**Scenario 5: Coverage Zone with Restricted List of SEs Used for Proximity-Based Routing**

```
<?xml version="1.0" ?>
<!-- Coverage Zone data in XML -->
<CDNNetwork>
```
 $\mathbf I$ 

Ι

```
<revision>1.0</revision>
     <customerName>Cisco Systems</customerName>
<!– Coverage Zone for static routes -->
     <coverageZone>
         <network> 192.0.2.0/24 </network>
         <SE> philly1 </SE>
         <SE> philly2 </SE>
         <metric> 10 </metric>
     </coverageZone>
  <!-- For proximity-based routing include list -->
     <coverageZone>
         <SE> philly1 </SE>
         <SE> philly2 </SE>
         <SE> boston1 </SE>
         <SE> boston2 </SE>
         <SE> anywhere1 </SE>
         <SE> anywhere2 </SE>
         <metric>10</metric>
     </coverageZone>
<!-- For location-based routing -->
     <coverageZone>
         <location>
             <latitude>40</latitude>
         </location>
         <SE> philly1 </SE>
         <SE> philly2 </SE>
         <metric>10</metric>
     </coverageZone>
     <coverageZone>
         <location>
             <latitude>42</latitude>
             <longitude>71</longitude>
         </location>
         <SE> boston1</SE>
         <SE> boston2 </SE>
         <metric>10</metric>
     </coverageZone>
<!– all zeros -->
     <coverageZone>
         <network> 0.0.0.0/0 </network>
         <SE> anywhere1 </SE>
         <SE> anywhere2 </SE>
         <metric> 10 </metric>
     </coverageZone>
</CDNNetwork>
```
#### <span id="page-5-0"></span>**Scenario 6: Coverage Zone for IPv6 Client Networks**

```
<?xml version="1.0"?>
<CDNNetwork>
   <revision>1.0</revision>
    <customerName>Cisco Systems</customerName>
        <coverageZone>
       <network>2001:0DB8:0000:0001::/64</network>
       <SE>SE-1</SE> <metric>10 </metric>
        </coverageZone>
      <coverageZone>
       <network>::/0</network>
```
 $\mathbf{I}$ 

 $<$ SE>SE-2</SE> <metric> 30 </metric> </coverageZone> </CDNNetwork>

 $\mathsf I$ 

П

H